# **OS DEZ MANDAMENTOS DO BOM LAYOUT**

**Saiba quais as mancadas mais comuns em diagramação e como evitá-las**

popularização da editoração eletrônica trouxe aos usuários de computador a possibilidade de diagramar páginas sem depender de conhecimentos que antes eram quase exclusivos de profissionais da área gráfica.  $\begin{bmatrix} 1 \\ 1 \\ 1 \\ 1 \end{bmatrix}$ 

**DESKTOP PUBLISHING**

**por Valter Harasaki**

Porém essa facilidade fez com que muitas vezes os recursos de paginação fossem usados sem critério e com isso, em vez de criar uma página, cria-se uma bagunça visual.

### **BOA LEITURA EM PRIMEIRO LUGAR**

O objetivo principal da diagramação é criar uma página bonita, que passe as informações necessárias ao leitor de forma ordenada. A regra principal é determinar a importância dos elementos que pretende colocar em uma página – títulos, fotos, gráficos, texto, ilustrações e legendas. Cada elemento deve ser valorizado conforme o destaque que se pretende dar a ele.

Uma boa diagramação também deve priorizar a facilidade de leitura e compreensão do texto. A não ser que você esteja fazendo um fanzine ou uma revista "muderrna", dessas onde o visual conta muito mais que o conteúdo. Mesmo assim é bom conhecer as regras básicas. Afinal, é preciso conhecer as regras para poder quebrá-las.

Se você considerar os princípios básicos para fazer uma página, com certeza estará mais perto de uma boa paginação. Conheça a seguir os erros mais comuns encontrados na editoração eletrônica:

### **MARGENS MUITO PEQUEI**

Normalmente bordas inferiores muito grandes causam desconforto visual, assim como margens muito pequenas. Lembre-se que se a página for impressa em gráfica, os refiles (cortes) do papel podem não ser muito precisos, por isso margens muito pequenas também são muito arriscadas. Uma regra básica é deixar a margem superior igual ou maior que a margem inferior, exceto em diagramações do tipo varal, onde texto fica pendurado no alto da página, variando de altura.

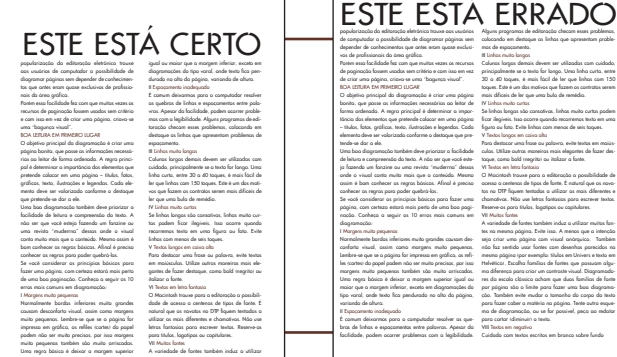

## II **ESPAÇAMENTO INADEQUADO**

É comum deixarmos para o computador resolver as quebras de linhas e espaçamentos entre palavras. Apesar da facilidade, podem ocorrer problemas com a legibilidade. Alguns programas de editoração checam esses problemas, colocando em destaque as linhas que apresentam problemas de espaçamento.

Este é um belo exemplo de como os softwares de editoração feitos para o inglês não funcionam em português.

III **LINHAS MUITO LONGAS** Colunas largas demais devem ser utilizadas com cuidado, principalmente se o texto for longo. Uma linha curta, entre 30 a 40 toques, é mais fácil de ler que linhas com 150 toques. Este é um dos motivos que fazem os contratos serem mais difíceis de ler que uma bula de remédio.

#### IV **LINHAS MUITO CURTAS** Se linhas longas são cansativas, linhas muito

curtas podem ficar ilegíveis. Isso ocorre quando recorremos texto em uma figura ou foto. Evite linhas com menos de seis toques.

Linhas extremamente curtas enchem o saco pra ler.

## V **TEXTOS LONGOS EM CAIXA ALTA**

Para destacar uma frase ou palavra, evite textos em maiúsculas. Utilize outras maneiras mais elegantes de fazer destaque, como bold (negrito) ou italizar a fonte.

O MINISTÉRIO DA SAÚDE ADVERTE: USAR SOMENTE MAIÚSCULAS NO TEXTO É PREJUDICIAL À BOA LEITURA.

## VI **TEXTOS EM LETRA FANTASIA**

O Macintosh trouxe para a editoração a possibilidade de acesso a centenas de tipos de fonte. É natural que os novatos no DTP fiquem tentados a utilizar as mais diferentes e chamativas. Não use letras fantasia para escrever textos. Reserve-os para títulos, logotipos ou capitulares.

Evite ao máximo a tentação de usar aquelas fontes "da hora" que o teu amigo descolou não-sei-onde e são diferentes de tudo o que você já viu.

## VII **MUITAS FONTES**

A variedade de fontes também induz a utilizar muitas fontes na mesma página. Evite isso. A menos que a intenção seja criar uma página com visual anárquico. Também não faz sentido usar fontes com desenhos parecidos na mesma página (por exemplo: títulos em Univers e texto em Helvética). Escolha famílias de fontes que possuam alguma diferença para criar um contraste visual. Diagramadores da escola clássica acham que duas famílias de fonte por página são o limite para fazer uma boa diagramação. Também evite mudar o tamanho do corpo do texto para fazer caber a matéria na página. Tente outro esquema de diagramação, ou se for possível, peça ao redator para cortar (diminuir) o texto.

O efeito **é** engraçado, mas, no MUNDO real, **isso** aqui **não** funciona.

## VIII **TEXTOS EM NEGATIVO**

Cuidado com textos escritos em branco sobre fundo escuro. Se as letras forem muito pequenas ou finas demais elas podem "fechar" na impressão, tornando-os totalmente ilegíveis. Fundos escuros também cansam a vista mais rapidamente.

Não deixe seu texto ir para as cucuias por ter usado uma fonte finézima num fundo colorido. Veja só: corpo 14, corpo 12, corpo10, corpo 8, etc...

## **FOTO MAL PUSICIUI**

I INHAS APFR

Estude o melhor corte que pode ser dado na foto. Verifique em que posição na página ela fica melhor colocada. Diz a regra que fotos de pessoas olhando para fora da página tiram a atenção do texto.

### **FIQUE LIGADO!**

**Caixa alta -** letras maiúsculas. **Caixa baixa**  letras minúsculas. **Caixa alta e baixa -** palavras cuja primeira letra é maiúscula e as restantes minúsculas (por exemplo, nomes próprios). **Capitular -** letra ini-

cial de um texto, colocada com destaque. **Entrelinha -** distância entre as linhas. **Corpo -** tamanho da letra (na altura).

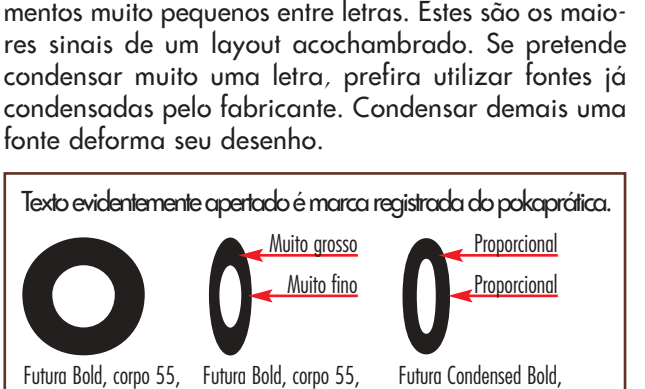

Não condense letras em excesso. Não faça espaça-

sem codensação. Tudo OK. Futura Bold, corpo 55, 35% de codensação. A letra ficou deformada.

Futura Condensed Bold, corpo 55, 60% de codensação. A letra continua equilibrada.

Como já foi dito antes, estas regras não são definitivas. Mas, se você estiver começando no DTP e não quiser arriscar, evitar esses "erros" são uma boa maneira de chegar perto de uma boa página. Se a intenção for fazer boletins, informativos internos ou relatórios de empresas, sem a ajuda de profissionais, essas di- $\cos$  ajudarão a melhorar a sua diagramação.

#### VALTER HARASAKI

Conselheiro editorial da MACMANIA e diretor da Idéia Visual.